## **Basic user manual**

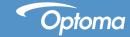

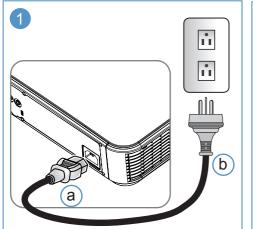

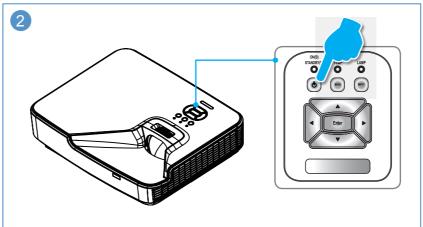

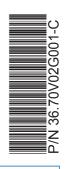

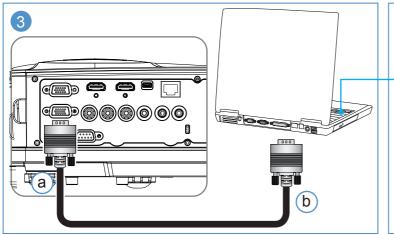

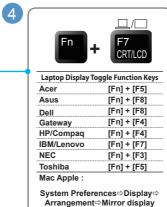

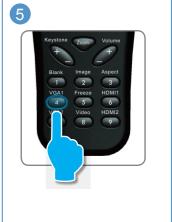

## **Basic user manual**

Adjust Focus
Régler la mise au point
Stellen Sie den Fokus ein
Ajuste el enfoque
Regolare la messa a func

Regolare la messa a fuoco Ajuste da focagem Pas de scherpstelling aan Wyreguluj Ostrość Настройте фокусировку

Projektorin tarkennuksen säätö

Justera fokus Juster fokus Juster Fokus Пροσαρμογή Εστίασης Élességállítás Upravit zaostření Odağı Ayarla ปรับโฟกัส 調整對焦

調整対焦 调整焦距 「フォーカス] 調整

Reglati Focus

초점 조절 Điều chỉnh Tiêu cự Setel Fokus

ضيط البؤرة

تنظيم فوكوس

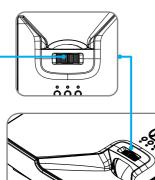

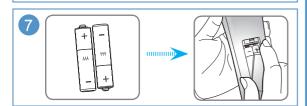

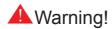

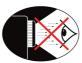

Avoid staring directly into the projector beam at all times. Minimize standing facing into the beam. Keep your back to the beam as much as possible.

Evitez à tout moment de regarder directement vers le faisceau du projecteur.

Minimisez le temps passé face au faisceau. Restez dos au faisceau autant que possible.

Nicht direkt in den Projektor-Lichtstrahl schauen. Vermeiden Sie, mit dem Gesicht zum Projektor-Lichtstrahl zu stehen. Stehen Sie mit dem Rücken zum Projektor-Lichtstrahl.

No mire al haz del proyector en ningún momento. Permanezca el mínimo tiempo posible de cara al haz. Dé la espalda al haz siempre que sea posible.

Evitare sempre di guardare direttamente il raggio del proiet-tore. Evitare il più possibile di stare di fronte al raggio. Tenersi dietro al raggio per quanto possibile.

Evite olhar directamente para a luz do projector seja em que circunstância for.

Evite ficar voltado de frente para a luz proveniente do projec-tor. Mantenha-se de costas para a luz do projector o máximo possível.

Vermijd op elk ogenblik rechtstreeks in de straal van de pro-jector te kijken.

Ga zo weinig mogelijk in de straal staan. Houd zo veel mo-gelijk uw rug naar de straal gericht.

Se aldrig direkte ind i projektorstrålen. Undgå så vidt muligt at stå vendt mod strålen. Vend ryggen til strålen så vidt muligt.

Никогда не смотрите прямо на луч проектора. Старайтесь не стоять лицом к лучу. Как можно чаще поворачивайтесь спиной к лучу.

Vältä katsomasta suoraan projektorin valonsäteeseen. Seiso mahdollisimman vähän kasvot kohti sädettä. Pidä selkäsi sädettä kohti niin paljon kuin mahdollista.

Undvik alltid att titta direkt in i projektorstrålen. Stå så lite som möjligt vänd mot strålen. Håll din rygg mot strålen så mycket som möjligt.

Unngå å se direkte inn i projektorstrålen til enhver tid. Unngå situasjoner hvor du står imot strålen. Stå med ryggen mot strålen så ofte som mulig.

Należy unikać bezpośredniego, stałego patrzenia na wiązkę światła projektora. Należy zminimalizować stawanie przodem do światła projektora. Należy najczęściej na ile to możliwe ustawiać się tylem do wiązki światła projektora. Αποφεύγετε να κοιτάτε απευθείας την ακτίνα του προβολέα. Ελαχιστοποιήστε τις στιγμές που κοιτάτε στην ακτίνα. Έχετε την πλάτη σας στην ακτίνα όσο το δυνατόν περισσότερο.

Soha ne tekintsen közvetlenül a sugárba. Minimálisra csökkentse a sugárral szemben töltött időt. Lehetőleg háttal álljon a sugárnak.

Nedívejte sedelší dobu přímo do proudu světla z projektoru. Odvracejte tvář co nejvíce od proudu světla. Odvracejte se co nejvíce zády do proudu světla.

Projektör ışık kaynağı içerisine direkt olarak bakmayınız. Projektör ışık kaynağı yüzünüze gelecek şekilde durmayın. Işık kaynağına karşı olabildiğince arkanız dönük konumlanın.

หลีกเลียงการมองที่ลำแสงโปรเจ็กเดอร์โดยตรงทุกกรณี หลีกเลียงการยืนหันหน้าเข้าหาลำแสงให้น้อยที่สุด ให้ใช้หลังหันเข้าหาล ำแสงให้มากที่สุดเท่าที่จะทำได้

請勿直視鏡頭內部。 請避免直接面對投影機光束並盡可能背對直接照射。

请勿直视镜头内部。 请避免直接面对投影机光束并尽可能背对直接照射。

プロジェクタの光源に直接注視しないでください。 プロジェクタの光源に向いて立たないでください。出来る限り、離れてください。

프로젝터 빛을 직접 응시하지 말아 주십시오. 빛쪽을 향하여 서는 행동을 자제하여 주시고 가능하면 빛을 등지고 사용 하시기 바랍니다.

Luôn tránh nhìn thẳng vào chùm sáng của máy chiếu. Giảm thiểu đứng quay mặt vào chùm sáng. Hãy để lưng của bạn quay về chùm sáng càng nhiều càng tốt.

Selalu hindari melihat langsung ke arah sinar proyektor. Minimalkan posisi berdiri menghadap ke arah sinar. Usahakan sedapat mungkin membelakangi sinar.

Nu priviţi în fasciculul luminos al proiectorului. Staţi cât mai puţin timp cu faţa la fasciculul luminos. Staţi cu spatele la fasciculul luminos cât mai mult posibil.

عربي تجنب النظر مباشرة الى أشعة جهاز الإسقاط لفترة طويلة. حاول الثقليل من الوقوف مواجها للشعاع. وينصح بإعطاء الظهر للشعاع قدر المستطاع.

کرسخی از خیره شدن به پروژکتور در مدت زمان طولانی خودداری کنید مدت زمان ایستادن در مقابل پر تو را به حداقل برسانید تا جای ممکن پشتتان را به پر تو ها کنید.